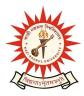

**KAZI NAZRUL UNIVERSITY** 

Office of the Controller of Examinations

Asansol – 713340 West Bengal, India

Ref No: KNU/CE/GD/2020/172

Date: 25-06-2020

## Online Results of B.A Program of Sem-V, 2019 (2017-18 Batch)

Online results of B.A Program 5<sup>th</sup> Sem, 2019 under CBCS have been published today.

Students may check their result online (360 View) directly by going to "Self-Service portal of TCS-ion" and clicking on the following link: <u>https://www.tcsion.com/SelfServices</u>

Tabulation Report will be available to the Principal's ID in Report & Communication of TCSiON portal. The name of the report is 'KNU\_TR'.

If you found discrepancy like INC, please inform it to the office of the Principal of your respective college with admit card and substantiating document by 27<sup>th</sup> June, 2020.

un

Controller of Examinations Kazi Nazrul University

Copy to:

- 1. Principals of affiliated Colleges under Kazi Nazrul University
- 2. University Website
- 3. Guard File